後期中間試験解答用紙 情報処理 I(2004年度 1E)

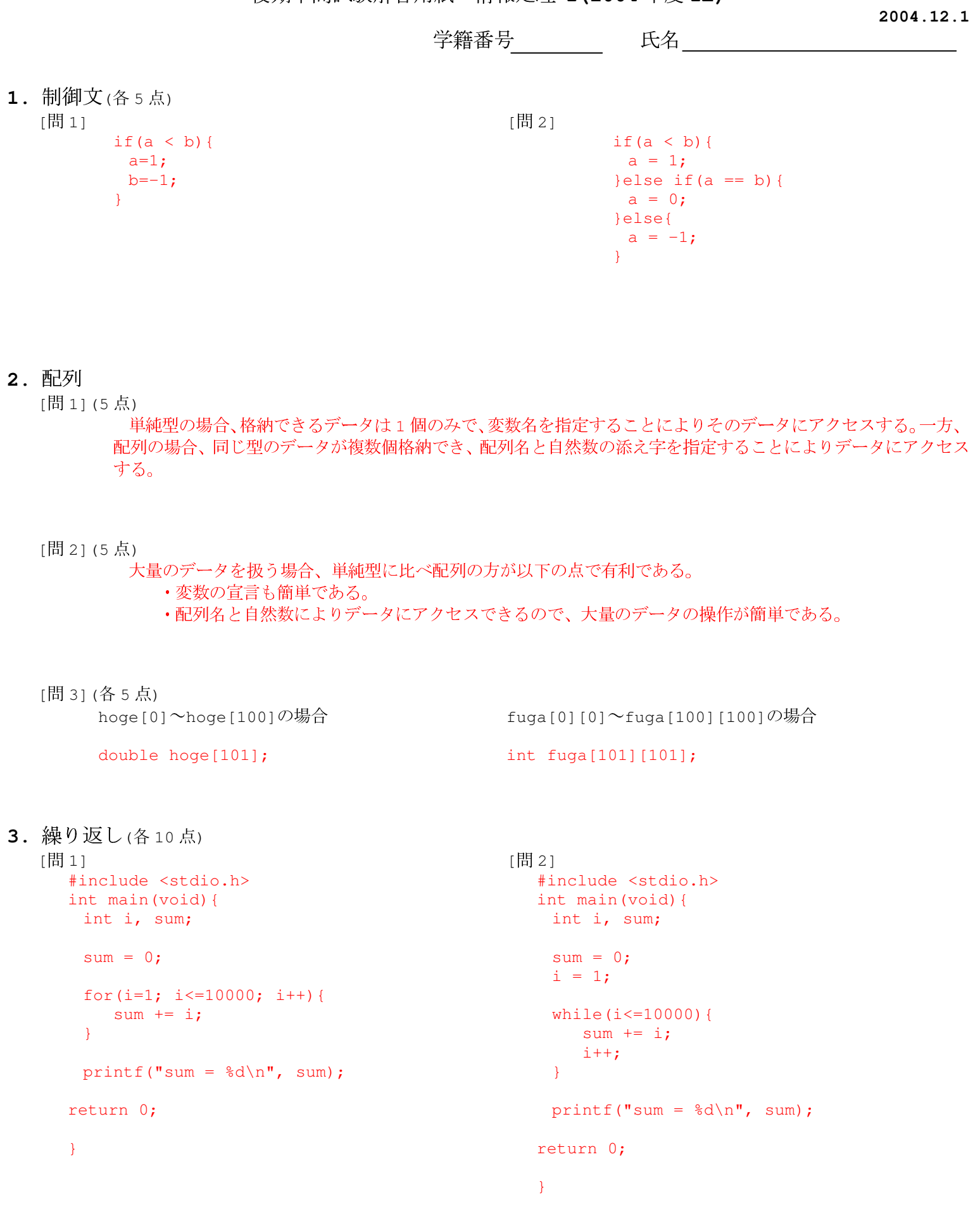

## **4.**

```
4.1 温度のデータ処理(各2点)
```
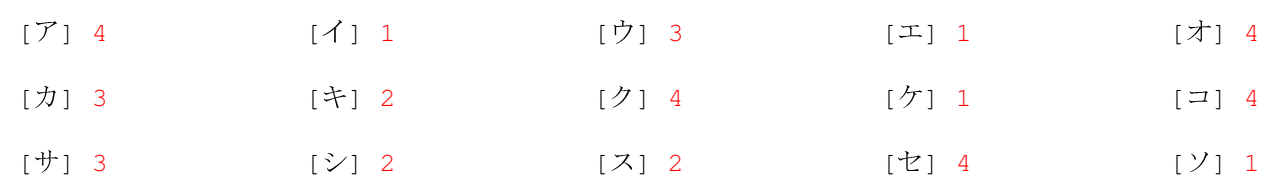

4.2 アクセスカウンター(20点)

```
#include <stdio.h>
int main(void){
  FILE *fp;
  int access;
  / *--------------- ファイルのオープン(読み込みモード) -----------------------------*/
   if((fp=fopen("/tmp/1e/up.log","r"))==NULL){
      printf("can not open the file\n");
     return 1;
   }
  fscanf(fp, "%d", &access); /*-- ファイルからデータを読み込む --*/
  fclose(fp); \frac{1}{2} /* -- ファイルのクローズ --*/
  /*--------------- -----------------------------------------*/
  printf("%d 回目の実行です\n", access);
   / *---------------- ファイルのオープン (書き込みモード) ------------------------------*/
   if((fp=fopen("/tmp/1e/up.log","w"))==NULL){
      printf("can not open the file\n");
     return 1;
   }
  fprintf(fp, "%d", access+1); /*-- ファイルヘデータを書き込む --*/
  fclose(fp); \frac{1}{2} /*-- \frac{1}{2}\frac{1}{2} /*-- \frac{1}{2}return 0;
}
```